## Foobar2000.v1.3.8.FINAL...Portable.DarkOne.v4.0.wasapi.component

The installer will automatically check if Foobar2000 is already installed (sometimes from previous version) and if it's not it will show some setup screens. You can skip these if you want. The rest of the screens is to choose where to install Foobar2000 to, the installation folder, and settings. Choose option 1 (Default) at the Finish screen. Just click Next or press Enter. The next screen is the personal information. A picture will be displayed asking for name, email and location information. Just leave this and press Next or Enter. Now for the most important steps, personal information and the install locations of the player. They are stored in the Foobar2000.ini. Choose option 2, Account information. Fill in the boxes with the correct information. You can fill in \"Account name\" as your name, \"Account address,\" as your email address, \"Account Password\" as your password and \"Account username\" as your account name that is available from the main interface. Note that none of the information will be saved. Press Next or Enter. The next screen is the main installation. This will allow you to choose the installation location, \"Location\\" folder: select the left entry (where the Foobar2000 is to be installed), then enter the right entry (\"APPDATA\" for Windows) and press the right button. Select \"Option 4\" (do not remove the Volume), \"Location\\" folder, installer type \"Standard\\", \"Foobar2000.ini\\" file, standard install. Press Next or Enter. The last screen is the Finish screen. Finish the install by clicking Install or Exit. Do not click Install again. Once it's finished Foobar2000 will be installed. You can now log in with your account. Do not change any of the default settings and choose \"no\\" for the \"Modify settings options for foobar2000.exe\\" question.

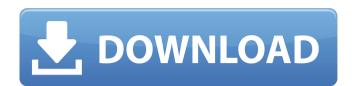

## Foobar2000.v1.3.8.FINAL...Portable.DarkOne.v4.0.wasapi.component

This release fixes an issue that prevented music-players from starting with the wasapi-plugin active, it also changes the behaviour of the wasapi-plugin to match what Winamp does. It now allows any foobar2000 application that has a tray icon to also start with the wasapi-plugin active. This is the first version of foobar2000 that can scan USB devices using wasapi. It's also the first version of foobar2000 where it's possible to select the device after which the first track is played. This release fixes a couple of problems with the Winamp-plug-in. Now the Winamp user-interface will work again. The foobar2000 tray icon will now start Winamp as soon as it is installed and foobar2000 will be set as the default player. If you've installed Foobar2000 manually (e.g. Winamp-plug-in), your search-sorting behaviour may be different than other users. The Winamp-plug-in orders the result-list automatically in the order in which the files are found (file-name-ascending), while the foobar2000 installer works similar to what iTunes does - storing the results of a search in the order of insertion (file-name-ascending). If you experience a different file-sorting behaviour, you might want to uninstall the Winamp-plug-in and reinstall it to match the foobar2000 installer's behaviour. This version has additional search functionality (previously only available in the foobar2000-1.3.8-FINAL.zip). When you start the search, all items found in the current directory will be shown. On the right of the window you can see the currently used filter, you can use that to restrict the list of files you see. The files are added to the list in the order you find them in the directory, with the most recently found file listed first. NOTE: The list will only update, if foobar2000 is not running. Sec8ef588b

https://social.urgclub.com/upload/files/2022/11/5iyc3Wafy9DDd8JhGgvS\_23\_bae75851ff2ecbfc53b58cc1a71f5945\_file.pdf
https://www.distrixtmunxhies.com/2022/11/23/corel-videostudio-pro-x8-torrent-keygen-updated/
https://superstitionsar.org/nitro-pro-9-crack-keygen-full-free-download-top/
https://liquidonetransfer.com.mx/?p=145271
http://efekt-metal.pl/?p=1

http://getpress.hu/blog/gps-tracker-parameter-editor-v1-39-exe-link/
https://www.devraco.com/wp-content/uploads/2022/11/Kakasoft\_Folder\_Protector\_574\_Free\_Download\_With\_Crack\_BEST.pdf
https://healinghillary.com/fundamentals-of-database-systems-elmasri-navathe-5th-edition-solution-manual-zip-\_\_hot\_\_/
https://holytrinitybridgeport.org/advert/solution-manual-of-fundamentals-of-digital-image-processing-by-anil-k-221-hot/
https://teenmemorywall.com/wp-content/uploads/2022/11/Shudepb\_Full\_Version.pdf
https://cambodiaonlinemarket.com/medal-of-honor-warfighter-pl-dvd-iso-torrent-verified-2/

https://witfoodx.com/pes-6-patch-english-commentary-best/
https://dbsangola.com/wp-content/uploads/2022/11/ialiegby.pdf
http://gastro-professional.rs/uncategorized/megaman-maverick-hunter-x2-psp-download-patched/
http://shop.chatredanesh.ir/?p=148872
https://travelfamilynetwork.com/wp-content/uploads/2022/11/How\_to\_get\_free\_chaturbate\_tokens\_no\_download.pdf
https://provisionsfrei-immo.de/wp-content/uploads/2022/11/cibkall.pdf

https://thecryptobee.com/clave-para-activar-monica-9-keygen-upd/

1/1